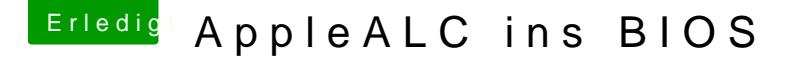

Beitrag von griven vom 21. September 2016, 21:36

Ich habe es eben auch mal probiert und es klappt nicht...

Ich schiebe das aber Kext2FFS zu denn der umgewandelte Kext bekommt ex wie die SMCEmulator.ffs und das kann ja per se schon nicht klappen obw einfügen lässt zumindest mit dem UEFITool...